# Introduction to I/O and Disk Management

# Secondary Storage Management Disks — just like memory, only different

- Why have disks?
  - > Memory is small. Disks are large.
    - \* Short term storage for memory contents (e.g., swap space).
  - Reduce what must be kept in memory (e.g., code pages).
  - ➤ Memory is volatile. Disks are forever (?!)
    - . File storage.

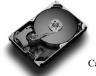

|       | GB/dollar dol     | lar/GB                                |
|-------|-------------------|---------------------------------------|
| RAM   | 0.013(0.015,0.01) | \$77(\$68,\$95)                       |
| Disks | 3.3(1.4,1.1)      | $30 \not\in (71 \not\in, 90 \not\in)$ |
|       |                   | - 20                                  |

Capacity: 2GB vs. 1TB 2GB vs. 400GB 1GB vs 320GB

### How to approach persistent storage

- Disks first, then file systems.
  - > Bottom up.
  - > Focus on device characteristics which dominate performance or reliability (they become focus of SW).
- Disk capacity (along with processor performance) are the crown jewels of computer engineering.
- File systems have won, but at what cost victory?
  - > Ipod, iPhone, TivO, PDAs, laptops, desktops all have file
  - > Google is made possible by a file system.
  - > File systems rock because they are:

    - Heirarchical (non-cyclical (mostly)).
    - Rich in metadata (remember cassette tapes?)
    - Indexible (hmmm, a weak point?)
- The price is complexity of implementation.

#### Different types of disks

- Advanced Technology Attachment (ATA)
  - > Standard interface for connecting storage devices (e.g., hard drives and CD-ROM drives)
  - > Referred to as IDE (Integrated Drive Electronics), ATAPI, and UDMA.
  - > ATA standards only allow cable lengths in the range of 18 to 36 inches. CHEAP.
- Small Computer System Interface (SCSI)
  - > Requires controller on computer and on disk.
  - > Controller commands are sophisticated, allow reordering.
- USB or Firewire connections to ATA disc
  - > These are new bus technologies, not new control.
- Microdrive impressively small motors

## Different types of disks

- Bandwidth ratings.
  - > These are unachievable.
  - > 50 MB/s is max off platters.
  - > Peak rate refers to transfer from disc device's memory cache.
- SATA II (serial ATA) > 3 Gb/s (still only 50 MB/s off
  - platter, so why do we care?) > Cables are smaller and can
- be longer than pATA.
- SCSI 320 MB/s
  - > Enables multiple drives on same bus

| Mode  | Speed      |
|-------|------------|
| UDMA0 | 16.7 MB/s  |
| UDMA1 | 25.0 MB/s  |
| UDMA2 | 33.3 MB/s  |
| UDMA3 | 44.4 MB/s  |
| UDMA4 | 66.7 MB/s  |
| UDMA5 | 100.0 MB/s |
| UDMA6 | 133 MB/s   |

#### Flash: An upcoming technology

- Flash memory gaining popularity
  - > One laptop per child has 1GB flash (no disk)

  - > Vista supports Flash as accelerator > Future is hybrid flash/disk or just flash?
  - > Erased a block at a time (100,000 write-erase-cycles)
  - > Pages are 512 bytes or 2,048 bytes
  - > Read 18MB/s, write 15MB/s
  - > Lower power than (spinning) disk

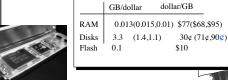

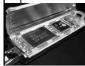

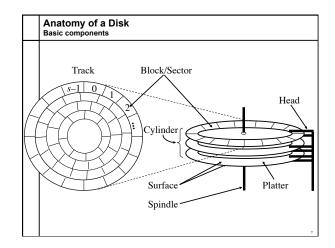

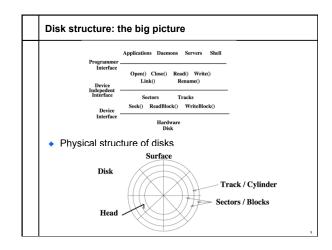

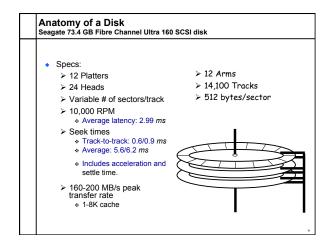

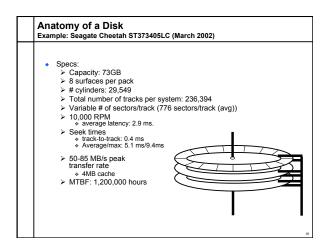

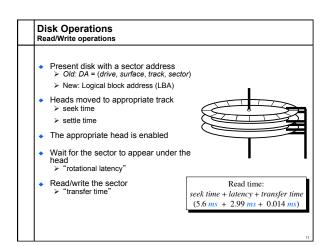

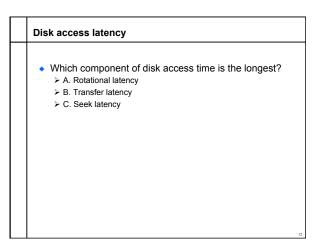

#### **Disk Addressing**

- Software wants a simple "disc virtual address space" consisting of a linear array of sectors.
  - > Sectors numbered 1..N, each 512 bytes (typical size).
  - > Writing 8 surfaces at a time writes a 4KB page.
- Hardware has structure:
  - ➤ Which platter?
  - > Which track within the platter?
  - > Which sector within the track?
- The hardware structure affects latency.
  - > Reading from sectors in the same track is fast.
  - > Reading from the same cylinder group is faster than seeking.

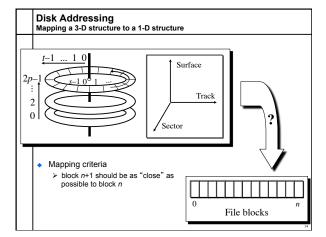

# The Impact of File Mappings

Array elements map to contiguous sectors on disk > Case1: Elements map to the middle of the disk

$$\begin{array}{c|c} 5.6 + 3.0 + 6.0 & \frac{2.048}{424} = 8.6 + 29.0 = 37.6 \, ms \\ \hline \text{Seek} & \text{Time} & \text{Entire} & \text{Time} & \text{Entire} & \text{Time} & \text{Entire} & \text{Time} & \text{Entire} & \text{Entire} & \text{Ent$$

# The Impact of File Mappings File access times: Contiguous allocation

Array elements map to contiguous sectors on disk > Case1: Elements map to the middle tracks of the platter

$$5.6 + 3.0 + 6.0 \frac{2.048}{424} = 8.6 + 29.0 = 37.6 \, ms$$

Case2: Elements map to the inner tracks of the platter

$$5.6 + 3.0 + 6.0 \frac{2,048}{212} = 8.6 + 58.0 = 66.6 \, ms$$

Case3: Elements map to the outer tracks of the platter

$$5.6 + 3.0 + 6.0 \frac{2.048}{636} = 8.6 + 19.3 = 27.9 \, ms$$

#### Disk Addressing

The impact of file mappings: Non-contiguous allocation

- · Array elements map to random sectors on disk
  - > Each sector access results in a disk seek

$$2,048 \times (5.6 + 3.0) = 17.6$$
 seconds

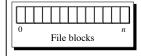

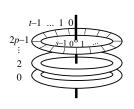

# Practical Knowledge

- If the video you are playing off your hard drive skips, defragment your file system.
- OS block allocation policy is complicated. Defragmentation allows the OS to revisit layout with global information.
- Unix file systems need defragmentation less than Windows file systems, because they have better allocation policies.

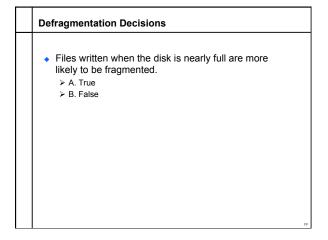

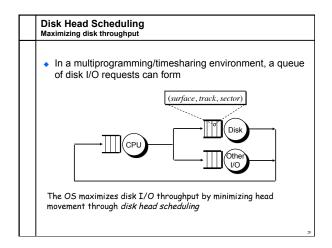

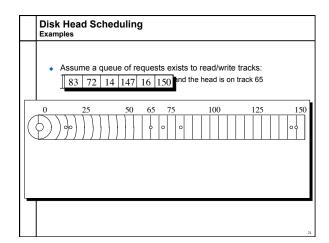

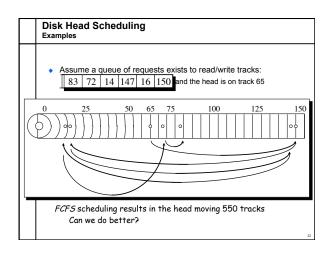

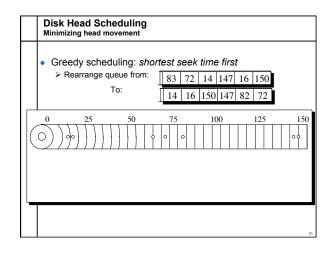

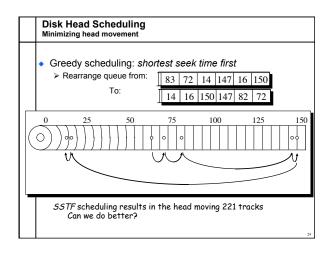

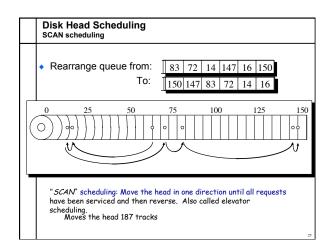

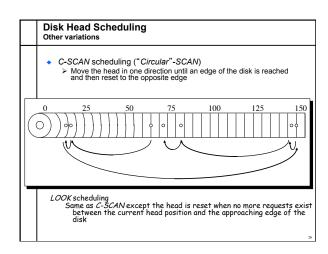

➤ Smaller → spin faster; smaller distance for head to travel; and lighter weight

➤ More bits/square inch → small disks with large capacities

➤ Seek time, rotation latency: 5-10%/year (2-3x per decade) ➤ Bandwidth: 20-30%/year (~10x per decade)

> Disk capacities are improving much faster than performance

Disks - Technology Trends

Disks are getting denser

Disks are getting cheaper

> 2x/year since 1991 Disks are getting faster

Overall:

Disks are getting smaller in size

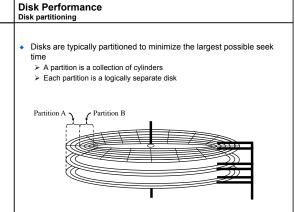

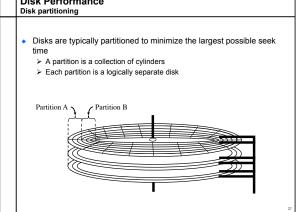

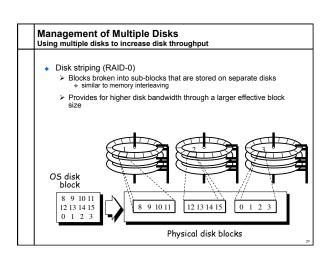

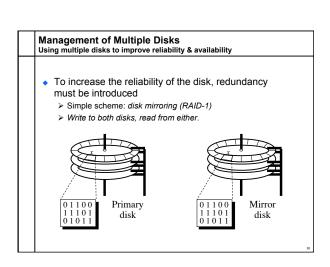

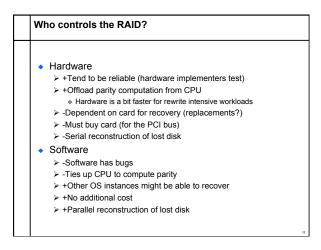

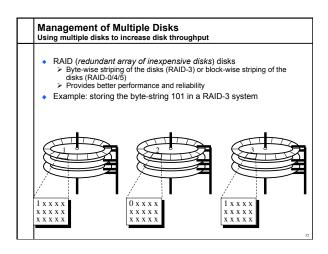

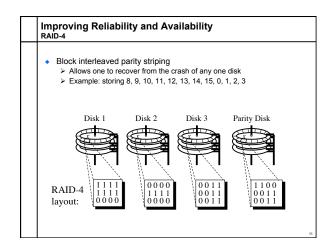

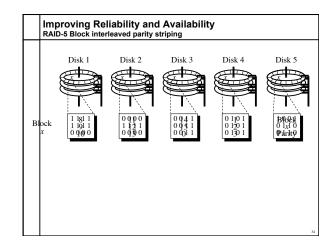

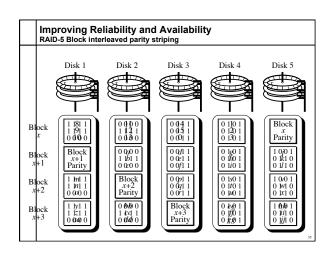